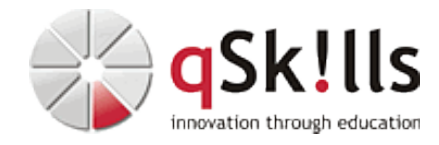

# <span id="page-0-0"></span>*MS111 PowerShell für Administratoren*

# **Kurzbeschreibung:**

Die Programmiersprache **PowerShell** - auch Windows PowerShell & PowerShell Core genannt - ist ein plattformübergreifendes NET-Framwork von [Microsoft](#page-0-0) zur Automatisierung, zur Konfiguration und zur Verwaltung von Systemen, welches einen Interpreter der Kommandozeile mit zusätzlicher Skriptsprache zur Verfügung stellt.

Der Grundlagen-Kurs **MS111 PowerShell für Administratoren** bietet IT-Administratoren ohne Vorkenntnisse grundlegende Einblicke in die PowerShell als Werkzeug und ihre Scripting-Techniken.

## **Zielgruppe:**

Der Workshop **MS111 PowerShell für Administratoren** ist ideal geeignet für:

- System- und Netzwerkadministratoren
- IT-Administratoren ohne Programmierkenntnisse

Für Teilnehmer ohne Programmierkenntnisse empfehlen wir den Besuch des Kurses in Präsenz hier bei uns im Schulungszentrum in Nürnberg.

## **Voraussetzungen:**

Um den Kursinhalten und dem Lerntempo des Worskhops **MS111 PowerShell für Administratoren** gut folgen zu können, wissen Sie, dass die Microsoft PowerShell in der Lage ist, GUI-basierte Werkzeuge für die Verwaltung abzulösen.

## **Sonstiges:**

**Dauer:** 5 Tage

**Preis:** 2590 Euro plus Mwst.

## **Ziele:**

Einführung in die Windows PowerShell - wie schaffe ich ein Umfeld, in dem die Powershell effektiv eingesetzt werden kann. Die Windows PowerShell und deren Scripting-Techniken.

Die Powershell zur Verwaltung und Überwachung für Windows-Betriebssysteme, Microsoft-Exchange, -SQL, -Sharepoint, VMware und NetApp. Nutzung weiterer Module.

## **Kundenstimmen:**

-Der Kurs Powershell für Administration (MS111) hat meine Erwartungen übertroffen! Bisher war ich bei einigen kleineren Schulungsanbietern, aber was bei qSkills an Hardware vorhanden ist, habe ich so noch nirgendwo gesehen. Absolut beeindruckend ist, dass es keine vordefinierten Standardübungen gibt, sondern dass ich individuell und nutzerorientiert Praxisbeispiele selbst wählen konnte.

## **Roland Hüber, System-Administrator Netzwerktechnik**

-Der Kurs MS111 Powershell für Administration hat meine Erwartungen absolut erfüllt! Übungen, Fallbeispiele, Praxisanwendungen alles super. Auch die Zeiteinteilung zwischen Theorie, Praxis, Diskussion und Fragen sind besonders gut. Der Dozent überzeugte durch höchstes Fachwissen und hat die Lerninhalte hervorragend

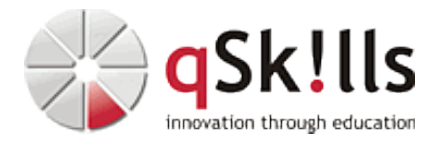

#### **Inhalte/Agenda:**

•

♦

#### ♦ **Einführung in die PowerShell**

- ◊ Ziele der PowerShell-Entwickler
	- ◊ Verfügbarkeit, Voraussetzungen, Versionen
	- ◊ Erste Schritte mit der PowerShell
	- ◊ Einführung für schnelles Arbeiten
	- ◊ Die Struktur der PowerShell-Befehle
	- ◊ Die PowerShell-Hilfe
	- ◊ Abkürzungen in der PowerShell
	- ◊ Grundlagen der Cmdlets
	- ◊ Powershell Jobs

#### ◊ ♦ **NET-Framework - Basis der Powershell**

- ◊ Klassen, Methoden, Attribute ◊ Arbeiten mit WMI-Klassen und COM-Objekten ◊ Mit der Registry arbeiten ♦
- ◊ ♦ **Provider und die Pipeline**
- ♦ **PowerShell Versions-Unterschiede**
- ♦ **Powershell Core**

♦

#### ♦ **Strukturen in PowerShell-Skripten**

- ◊ Variablen und Operatoren: Die Grundlagen
	- ◊ If-, If-Else- und If-Elseif-Else-Schleifen in der PowerShell ◊ For-Schleifen in der PowerShell ◊ Arbeit mit ForEach ◊ While-, Do-While- und Do-Until-Schleifen in der PowerShell ◊ Where-Object
	- ◊ Switch-Schleifen in der PowerShell

#### ◊ ♦ **Funktionen in der PowerShell**

- ◊ Grundlagen, Aufbau einer Funktion ◊ Parameter, Argumente, Schalter ◊ Funktionen in der Pipeline ♦
- ◊ ♦ **Fehlerbehandlung in der PowerShell**
- ◊ Fehlerbehandlung: Die Grundlagen ♦
- ◊ Der Einsatz von set-PSDebug ◊ Der Einsatz von Try/Catch/Finally

#### ◆ PowerShell und XML

- ◊ XML-Dateien einlesen und Daten lesen ◊ XML-Daten schreiben ♦
	- ◊ XML-Cmdlets

#### ◊ ♦ **Windows PowerShell im praktischen Einsatz für:**

- ◊ Active Directory ♦
	- ◊ Microsoft Exchange
	- ◊ Microsoft SQL Server
	- ◊ Windows Server
	- ◊ NetApp\*
	- ◊ Microsoft Hyper-V\*
	- ◊ VMWare\*
- ◆ \*) bei Bêdarf

 $\leftarrow$